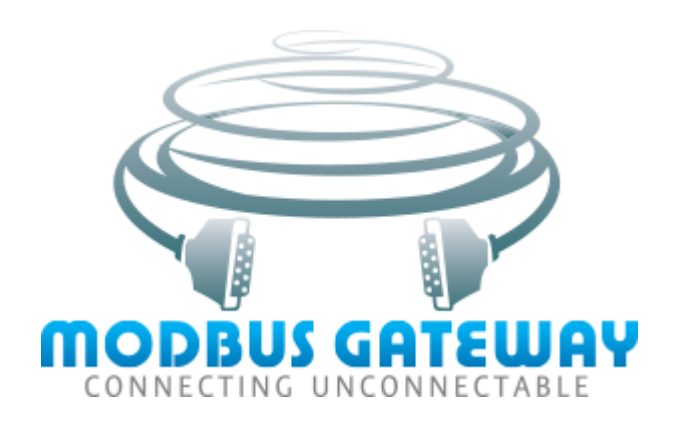

© 2020-2021 AGG Software

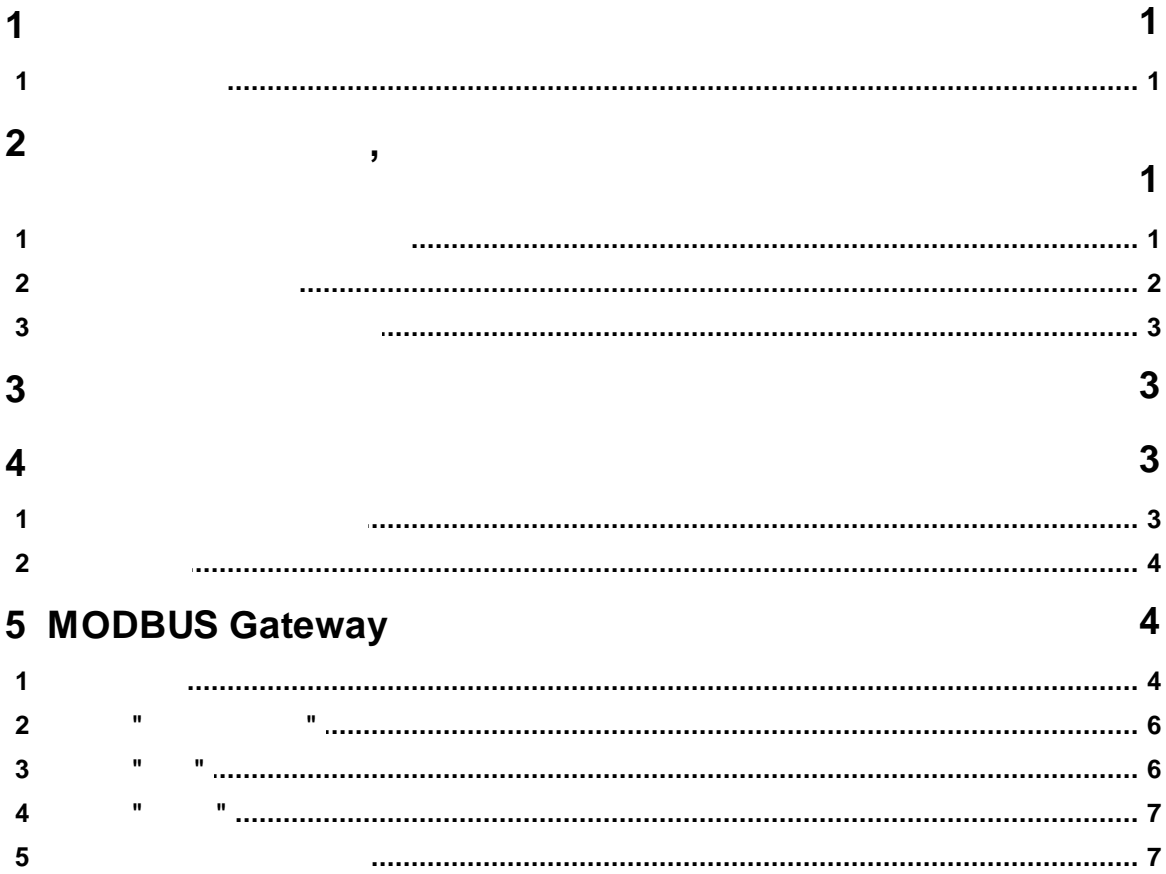

<span id="page-2-0"></span>**1**

**1.1**

MODBUS Gateway MODBUS TCP MODBUS RTU<br>
TCP MODBUS RTU TCP , MODBUS RTU. .

. MODBUS Gateway , . , 256 COM . **:**

· . ·

- **MODBUS** ·MODBUS TCP MODBUS RTU<br>MODBUS-
- MODBUS-<br>
IP ·RTU TCP MODBUS .
- · MODBUS . ·
- TCP UDP , Internet.<br>Internet ·
- Internet the contract of the contract of the contract of the contract of  $IP$ ,  $\,$ ,  $\,$ ,  $\,$ . ·.
- ·.

: [https://www.aggsoft.ru/](https://www.aggsoft.ru)

<span id="page-2-1"></span>**2 ,**

## **2.1**

Copyright © 1999-2021 AGG Software. All Rights Reserved

*© 2020-2021 AGG Software*

**1**

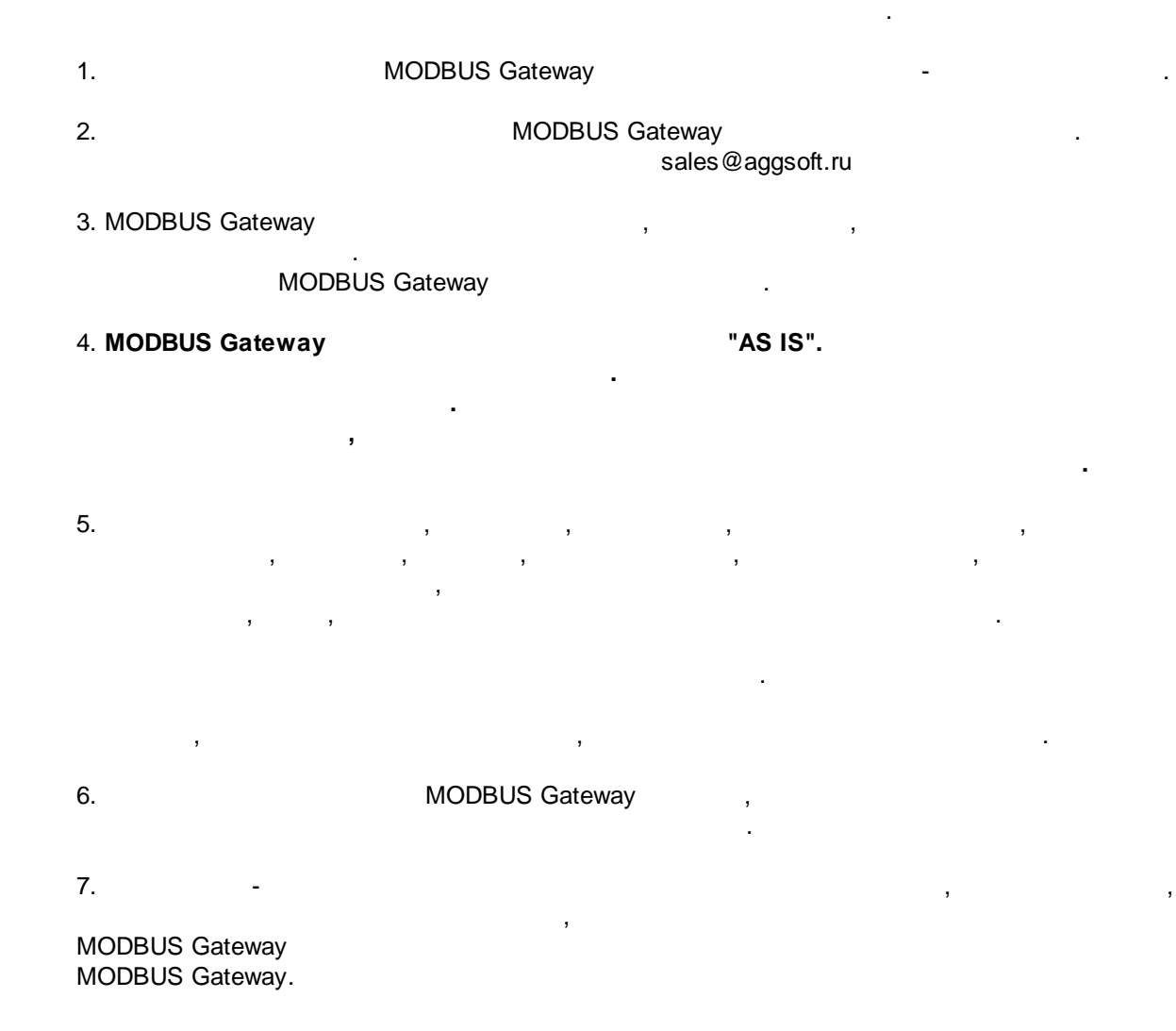

 $-$  , and the set of  $\mathcal{L}$  , and the set of  $\mathcal{L}$ 

, .

,

, where  $\mathbf{r}$  is the contract of the contract of the contract of the contract of the contract of the contract of the contract of the contract of the contract of the contract of the contract of the contract of the contr

, .

<span id="page-3-0"></span>**2.2**

, . , .

<span id="page-4-0"></span>**2.3**

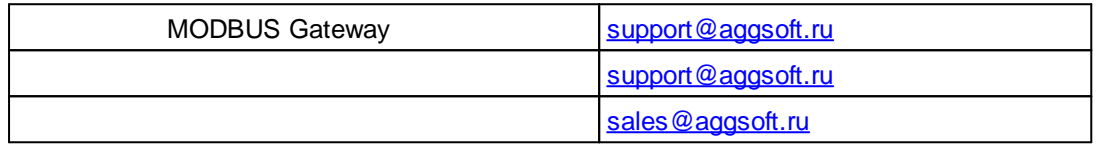

: the contract of the contract of the contract of the contract of the contract of the contract of the contract of the contract of the contract of the contract of the contract of the contract of the contract of the contrac

.

**:** .

. , ,

, ,

.

.

, , ,

.

 $\overline{\phantom{a}}$ 

<span id="page-4-1"></span>**3**

## <span id="page-4-2"></span>**4**

### **4.1**

**:** CPU, Intel® x86 x64 **:** Windows 2000 SP4 ( ) x86 x64.

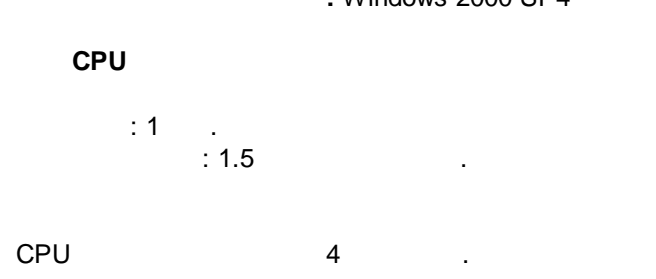

*© 2020-2021 AGG Software*

**, 3**

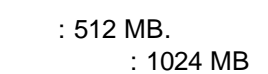

**:** 5 MB, .  $\mathbf{r}$  , and the contract of the contract of the contract of the contract of the contract of the contract of the contract of the contract of the contract of the contract of the contract of the contract of the contract o .

#### <span id="page-5-0"></span>**4.2**

MODBUS Gateway, the contract of the MODBUS MODBUS Gateway , Windows. - MODBUS Gateway,

. . . , MODBUS Gateway "c:\Programs Files\MODBUS

Gateway", which is a contract of the contract of the contract of the contract of the contract of the contract of the contract of the contract of the contract of the contract of the contract of the contract of the contract , , [.](#page-5-1)

## <span id="page-5-1"></span>**5 MODBUS Gateway**

## **5.1**

 $($   $.1)$ . -. MODBUS Gateway . **1. -** , ; **2.**  $\qquad \qquad$ **3.** - MODBUS Gateway Windows .

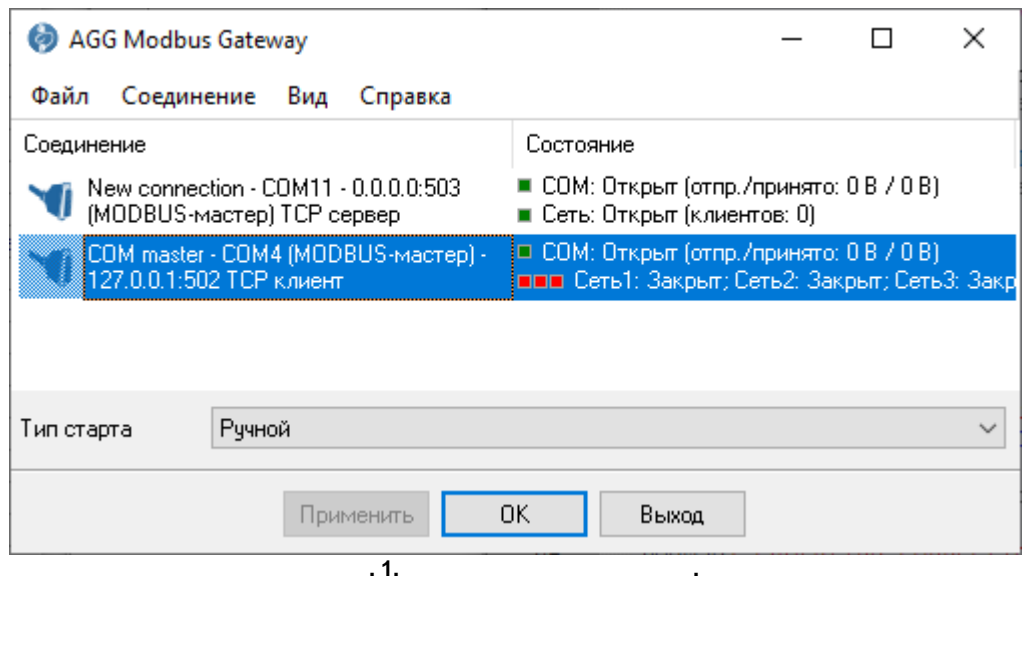

, ("Hotkeys", . ).

– , , .

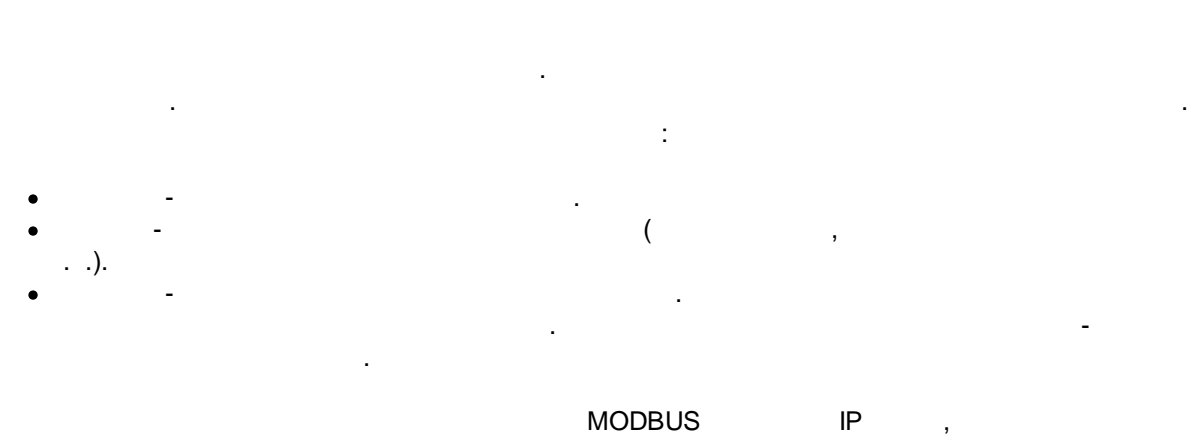

.

.

OK

.

## <span id="page-7-0"></span>**5.2 " "**

## *: Ctrl+N* , . *: Ctrl+C*

. , where  $\mathbf{r}$  is the contract of the contract of the contract of the contract of the contract of the contract of the contract of the contract of the contract of the contract of the contract of the contract of the contr

. " ".

## *: Ctrl+X*

. COM . . .

# .

## <span id="page-7-1"></span>**5.3 " "**

MODBUS Gateway -  $\qquad \qquad$ , , the contract of the contract of the contract of the contract of the contract of the contract of the contract of the contract of the contract of the contract of the contract of the contract of the contract of the contract .

,

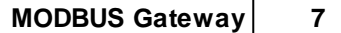

.

 $\overline{\phantom{a}}$ 

**-**  $-$  , and the set of the set of the set of the set of the set of the set of the set of the set of the set of the set of the set of the set of the set of the set of the set of the set of the set of the set of the set of th

, , . "c:\ProgramData\Agg Modbus Gateway\modbusgateway.log".

, where  $\mathbf{r}$  is the contract of  $\mathbf{r}$  is the contract of  $\mathbf{r}$ 

.

<span id="page-8-1"></span>**5.5**

<span id="page-8-0"></span>**5.4 " "**

 $( . 2)$ 

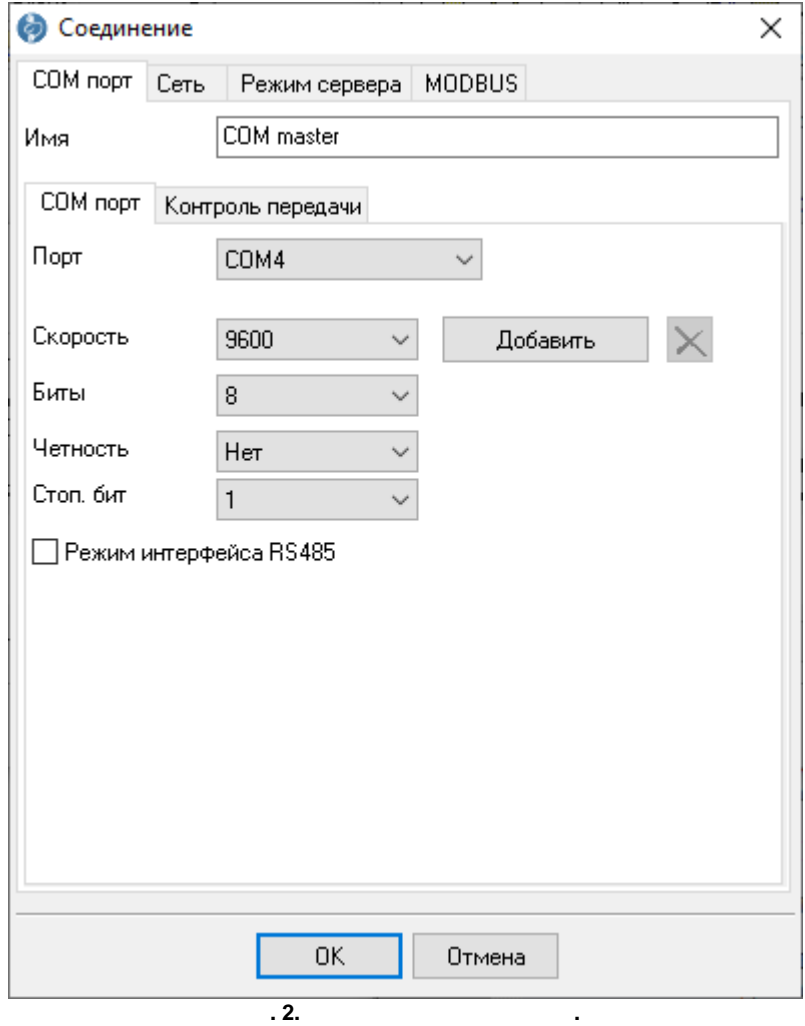

#### **COM**

 $\begin{array}{ccc} - & \text{COM} & \dots & \dots & \dots & \dots \end{array}$ . , , , **.** , , . " " . "OK". .

#### **RS 485** -

RTS.

. RS232-RS485.

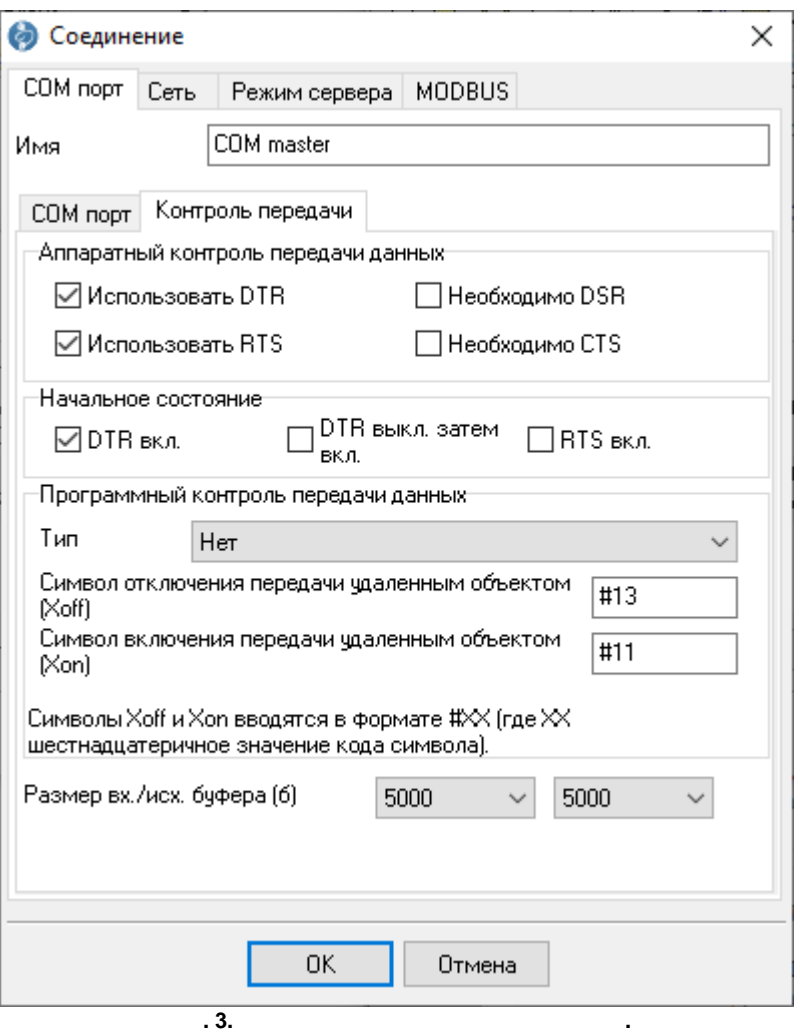

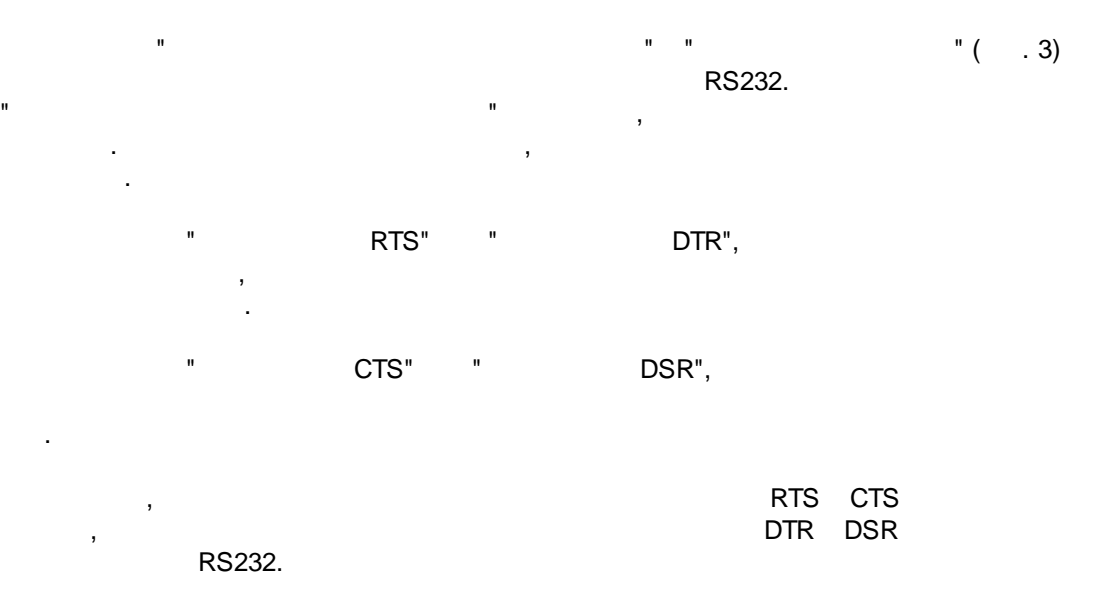

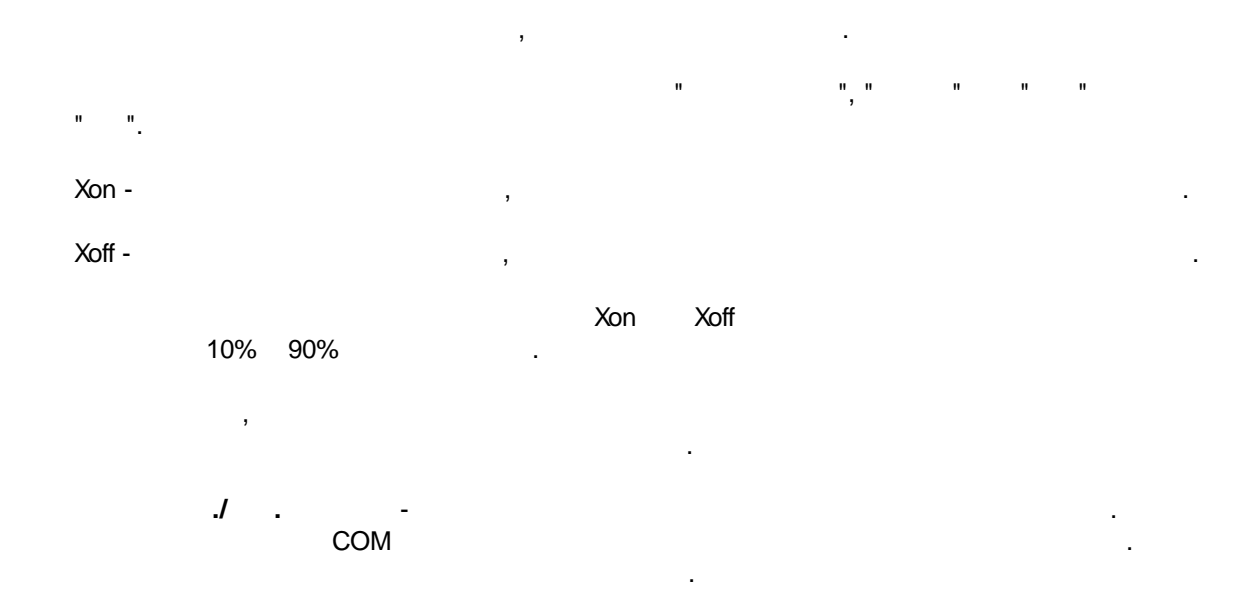

" ".

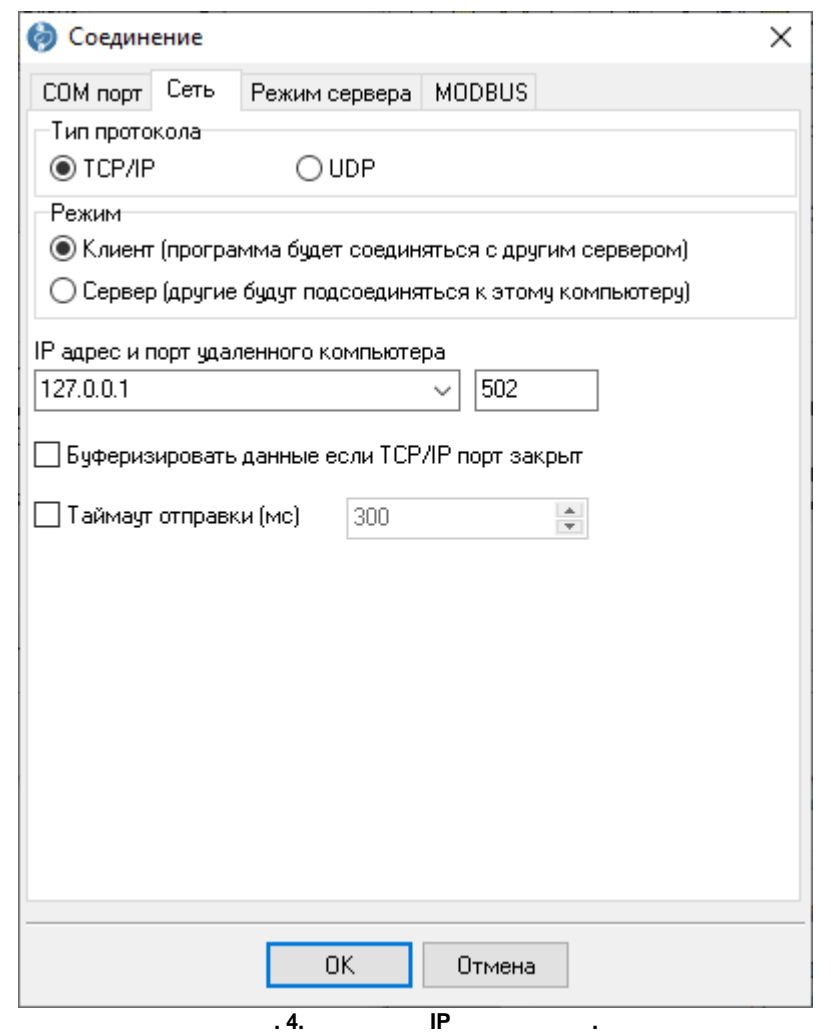

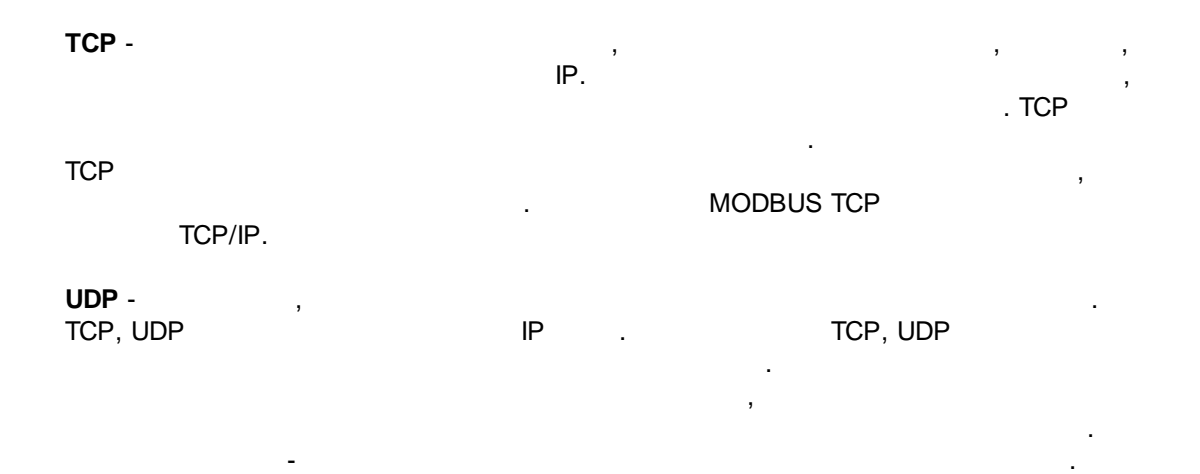

- MODBUS Gateway :
- 1. The set of  $IP$  , the set of  $IP$  , the set of  $IP$  , the set of  $IP$  , the set of  $IP$ TCP/IP, TCP/IP, TCP/IP, TCP/IP, TCP/IP, TCP/IP, TCP/IP, TCP/IP, TCP/IP, TCP/IP, TCP/IP, TCP/IP, TCP/IP, TCP/IP, TCP/IP, TCP/IP, TCP/IP, TCP/IP, TCP/IP, TCP/IP, TCP/IP, TCP/IP, TCP/IP, TCP/IP, TCP/IP, TCP/IP, TCP/IP, TCP/IP MODBUS Gateway ( www.yourserver.com)
- , "Plant1", "Plant1" IP , MODBUS Gateway , IP
- . IP  $\qquad \qquad \blacksquare$ COM (MODBUS ) "MODBUS".  $2.$  IP  $\qquad \qquad \blacksquare$
- , , . , MODBUS Gateway  $IP$  (NIC), . The set of  $\mathbb P$  , and  $\mathbb P$  , and
- . MODBUS Gateway , the set of the set of the set of the set of the set of the set of the set of the set of the set of the set of the set of the set of the set of the set of the set of the set of the set of the set of the set of the set of Microsoft Windows, TCP/IP **IP** IP
- . IP IP . IP
- $0.0.0.0,$ , (listen) IP , .<br>(MODBUS (MODBUS ) "MODBUS".
- **IP** ( ) IP  $($  ).
- $-$  , and the set of the set of the set of the set of the set of the set of the set of the set of the set of the set of the set of the set of the set of the set of the set of the set of the set of the set of the set of th  $\blacksquare$   $\blacksquare$   $\blacksquare$ 
	- ,  $COM$ 
		- **TCP** , COM , "COM ". .
		- $( .5)$

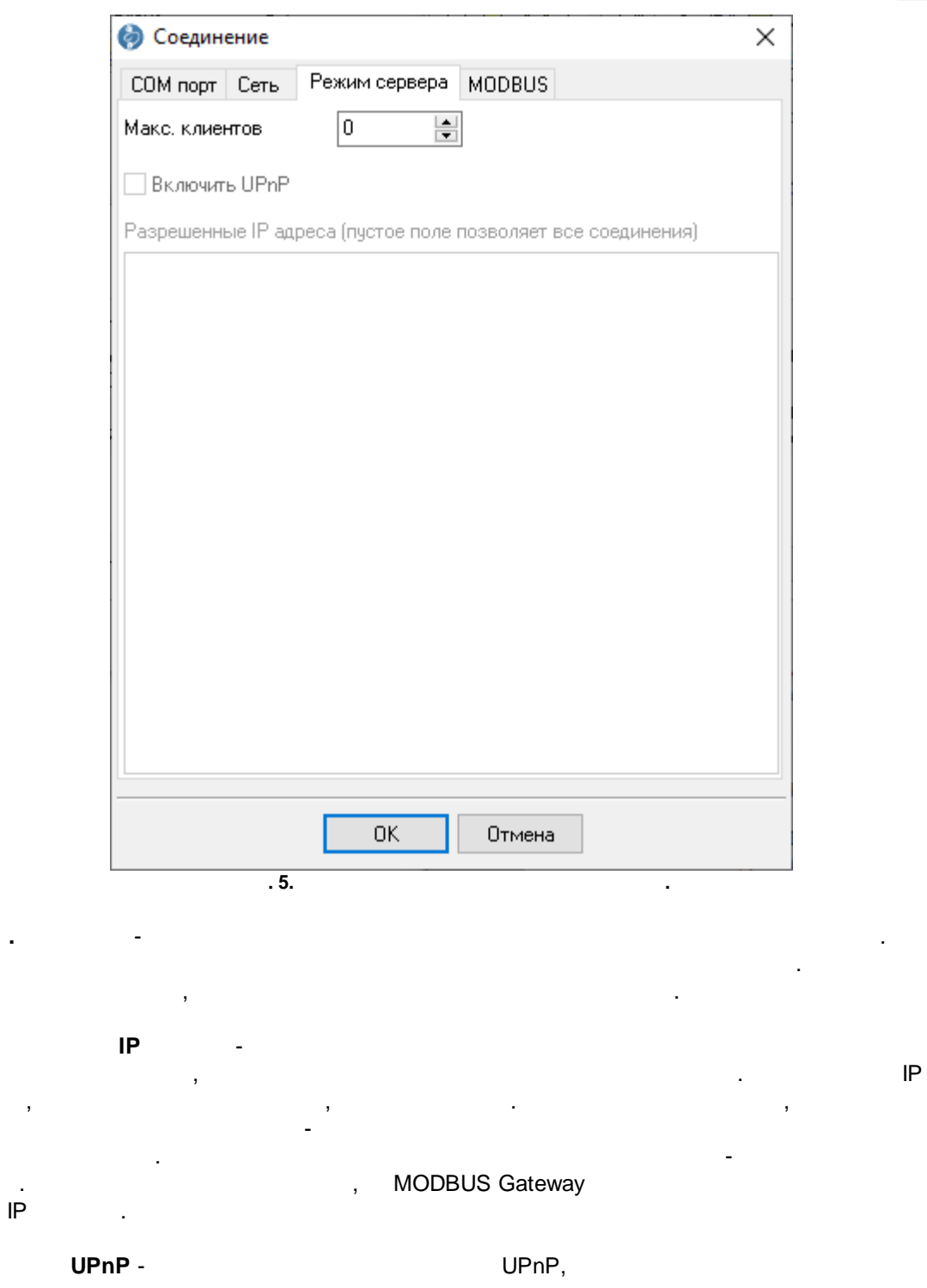

, , .

**MODBUS**

 $( .6)$ MODBUS .

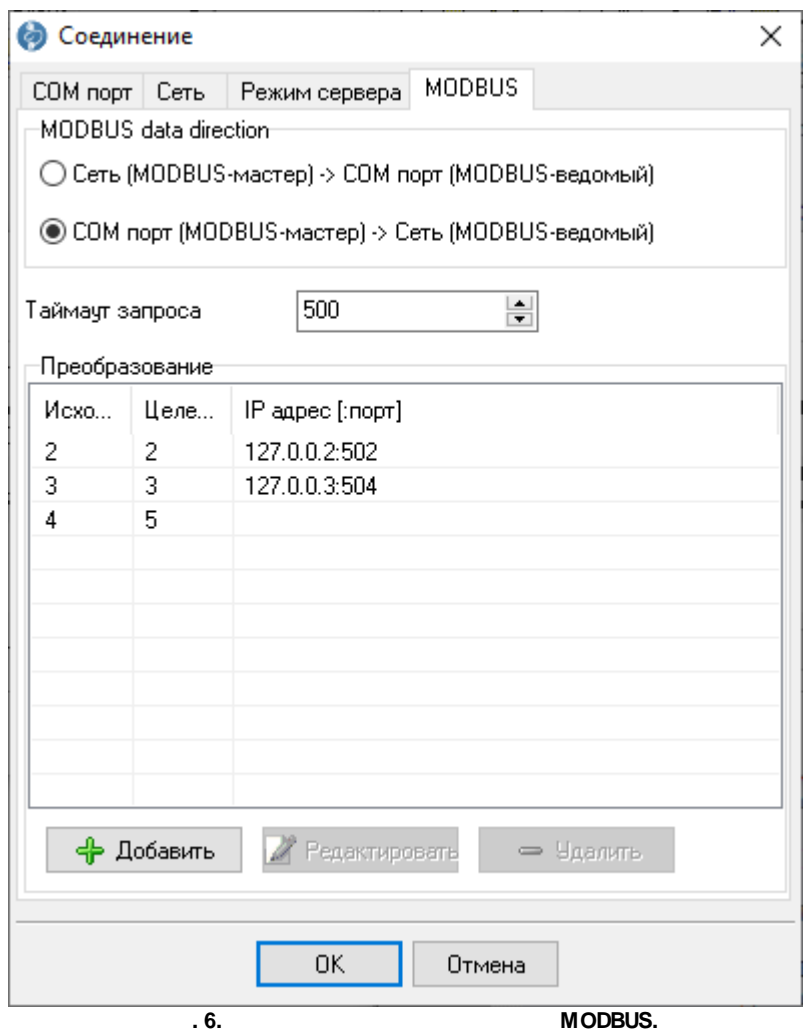

, .

.

.

, where  $\mathbf{r}$  is the contract of the contract of the contract of the contract of the contract of the contract of the contract of the contract of the contract of the contract of the contract of the contract of the contr

**(MODBUS )** - , , MODBUS TCP, MODBUS RTU, COM .

,  $\sim$  ,  $\sim$  ,  $\$ 

 $\blacksquare$ 

,

**COM (MODBUS )** - , MODBUS RTU, MODBUS TCP,

MODBUS RTU IP , MODBUS TCP ( . 7). IP  $\mathbf{u} = \mathbf{u}$  .

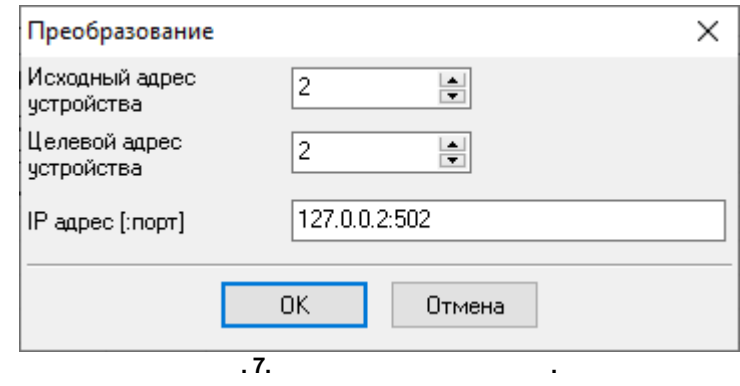

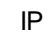

, . MODBUS RTU MODBUS TCP.

. .

MODBUS TCP, 5,  $4 \quad 5.$ 1.  $\frac{4}{3}$ 2. MODBUS Gateway 6. MODBUS TCP 5.  $3.$  $4.5.5$  $5.$ MODBUS TCP MODBUS RTU. 6. 5 4 . 7. .